# Politechnika Krakowska im. Tadeusza Kościuszki

# KARTA PRZEDMIOTU

obowiązuje studentów rozpoczynających studia w roku akademickim 2014/2015

Wydział Fizyki, Matematyki i Informatyki

Kierunek studiów: Informatyka Profil: Ogólnoakademicki Profil: Ogólnoakademicki

Forma sudiów: stacjonarne **Kod kierunku:** I

Stopień studiów: II

Specjalności: Grafika komputerowa i multimedia dla inżynierów

### 1 Informacje o przedmiocie

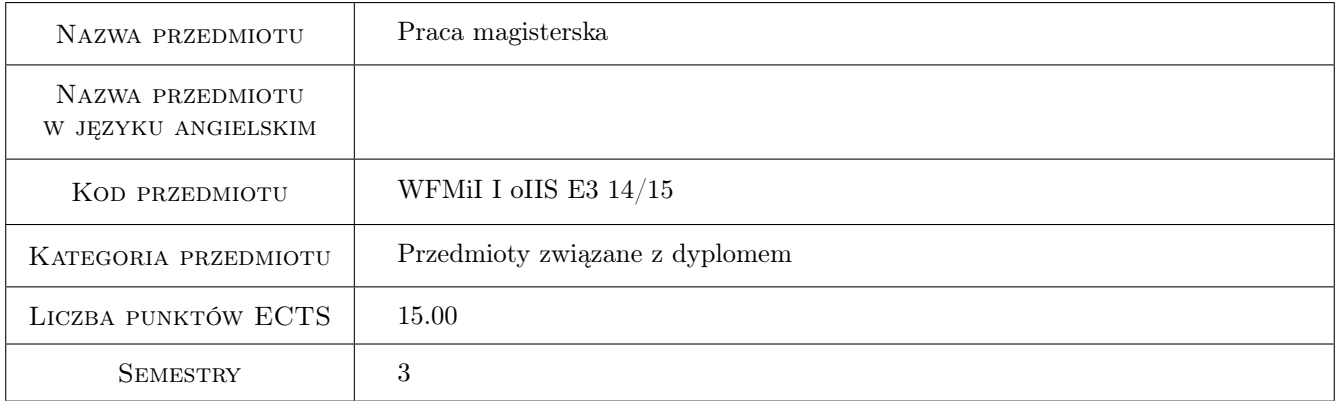

## 2 Liczba godzin

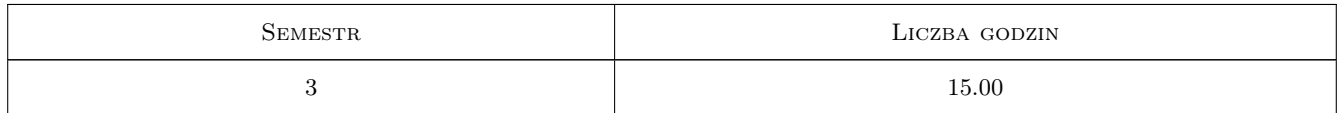

### 3 Cele przedmiotu

- Cel 1 Wypracowanie umiejętności przeprowadzenia studium dziedziny, której dotyczy problem postawiony w temacie pracy, w tym wyboru adekwatnej literatury i innych źródeł informacji oraz przeprowadzania analizy dostępnych technologii mogących służyć rozwiązaniu.
- Cel 2 Wypracowanie umiejętności rozwiązania złożonego problemu wynikającego ze studium przypadku, przez dobór odpowiednich narzędzi i stworzenie aplikacji działającej zgodnie z opracowanymi uprzednio wymaganiami funkcjonalnymi i pozafunkcjonalnymi.

# 4 Wymagania wstępne w zakresie wiedzy, umiejętności i innych **KOMPETENCJI**

- 1 Umiejętność programowania w wybranym środowisku
- 2 Znajomość zagadnień związanych z inżynierią oprogramowania
- 3 Znajomość wybranego zagadnienia dotyczącego grafiki komputerowej lub technologii multimedialnych

### 5 Efekty kształcenia

- EK1 Wiedza Dysponowanie specjalistyczną wiedzą w dziedzinie związanej z przedmiotem pracy dyplomowej
- EK2 Umiejętności Umiejętność doboru źródeł informacji i analizy dostępnych technologii
- EK3 Umiejętności Umiejętność formułowania wymagań funkcjonalnych i pozafunkcjonalnych względem projektowanej aplikacji
- EK4 Umiejętności Umiejętność doboru narzędzi i tworzenia aplikacji zgodnie z ustalonymi wymaganiami

# 6 Treści programowe

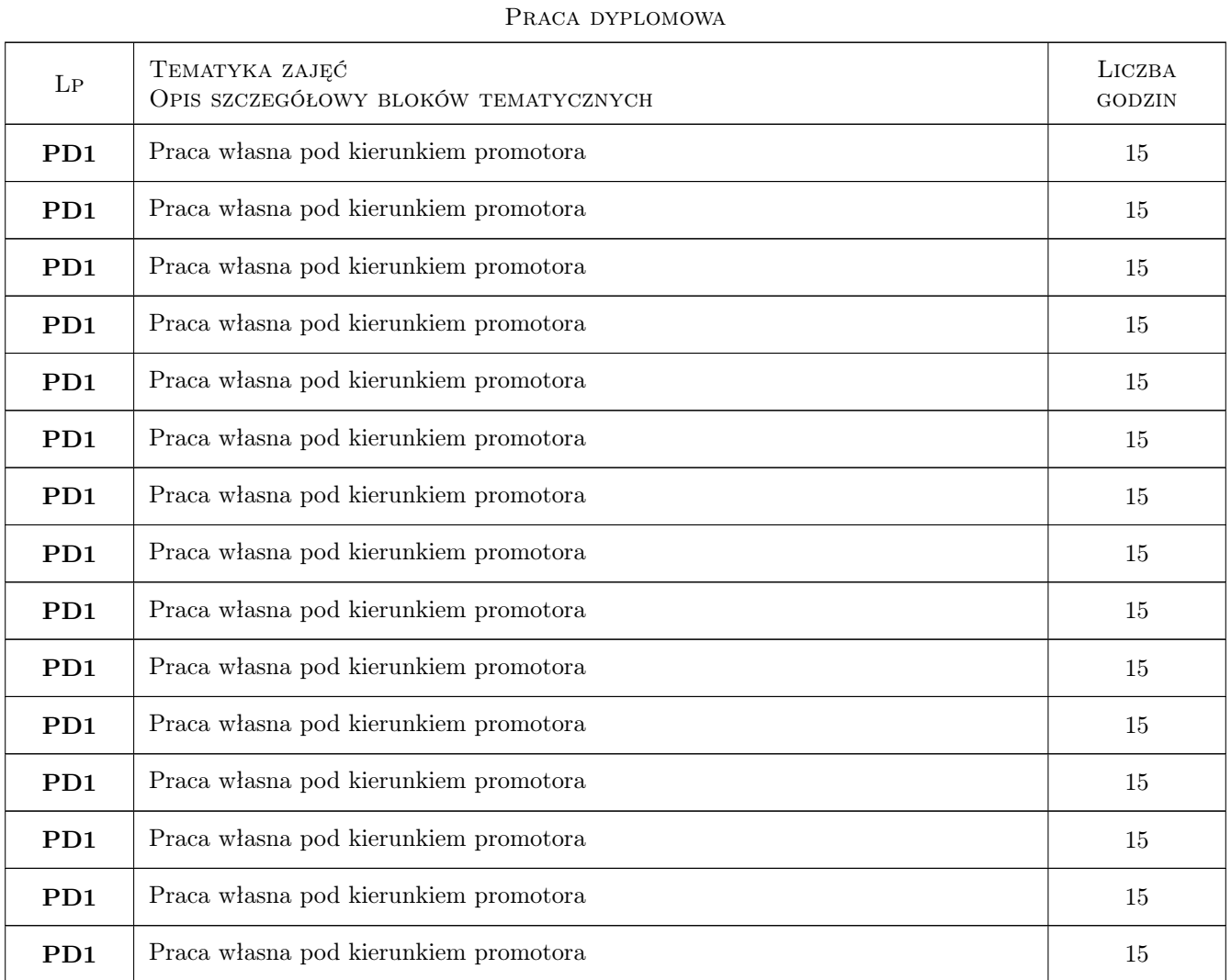

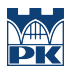

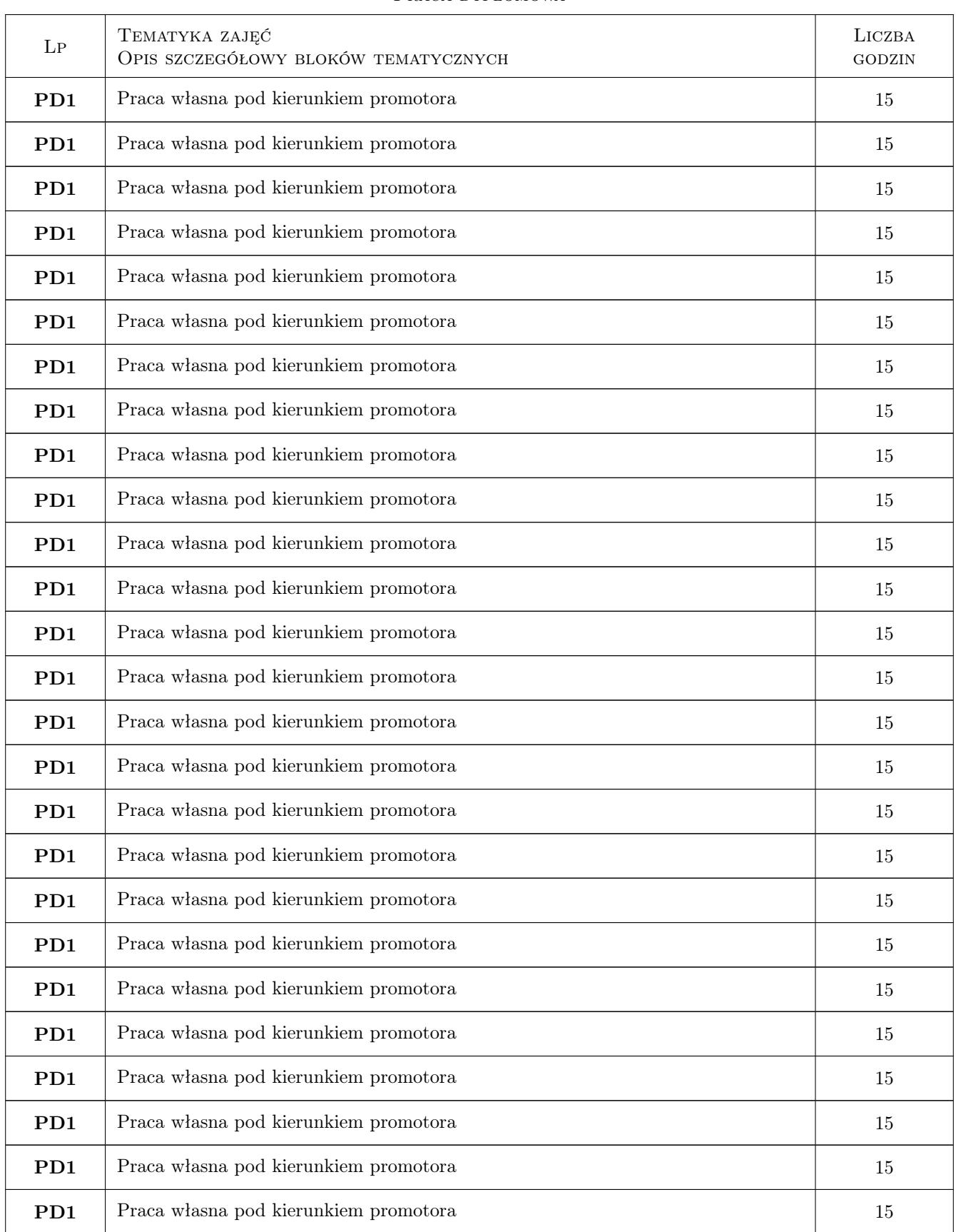

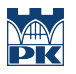

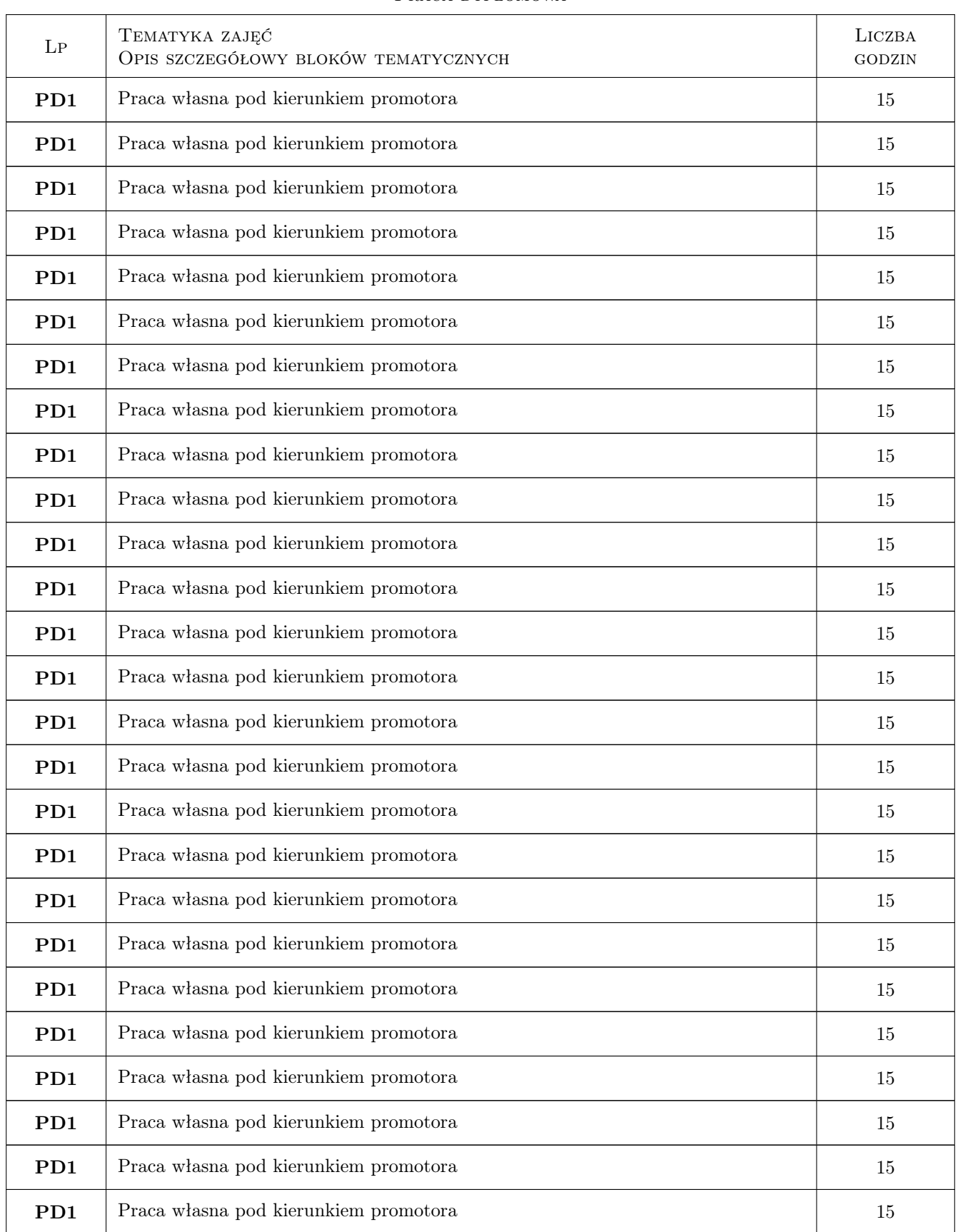

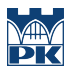

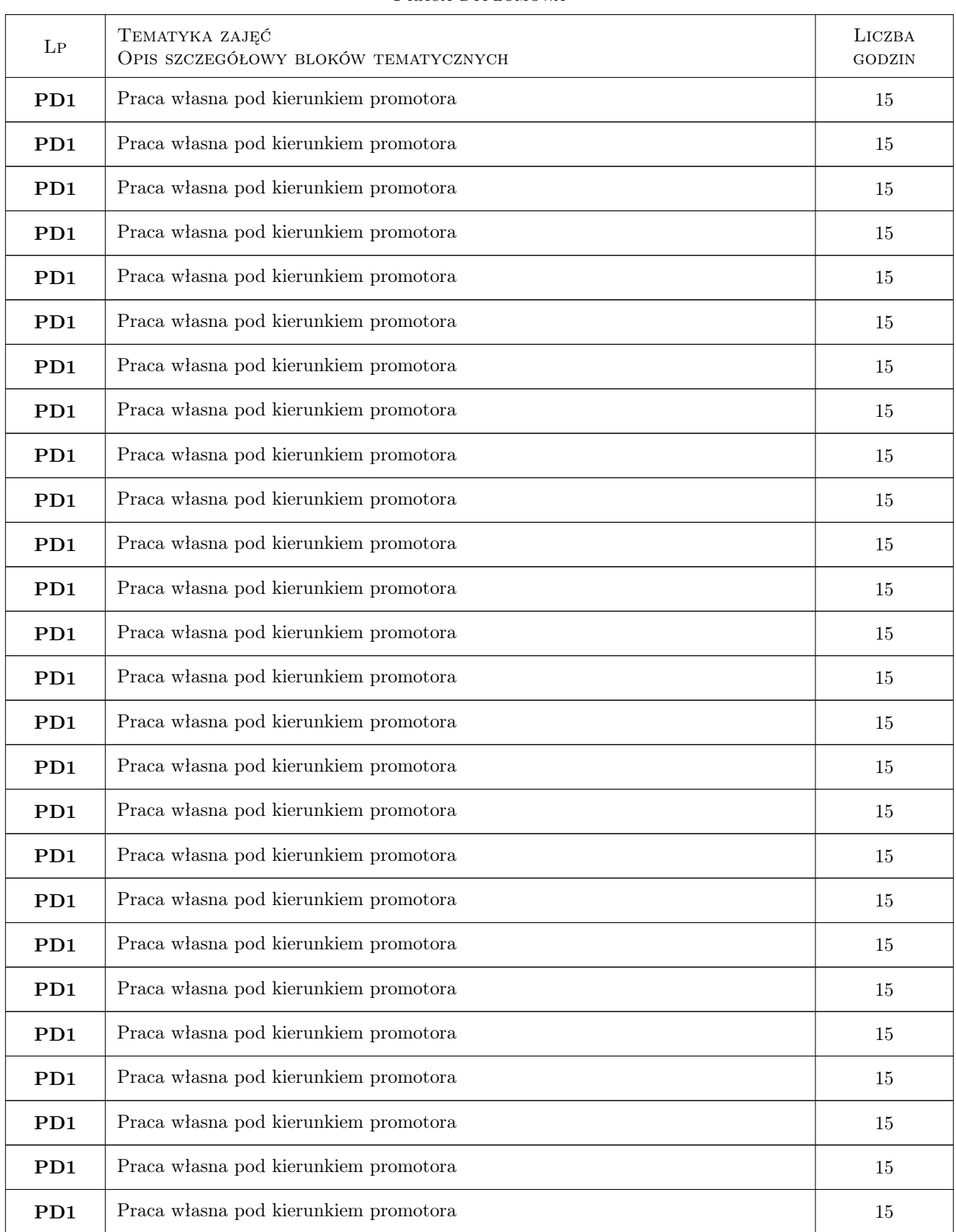

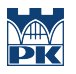

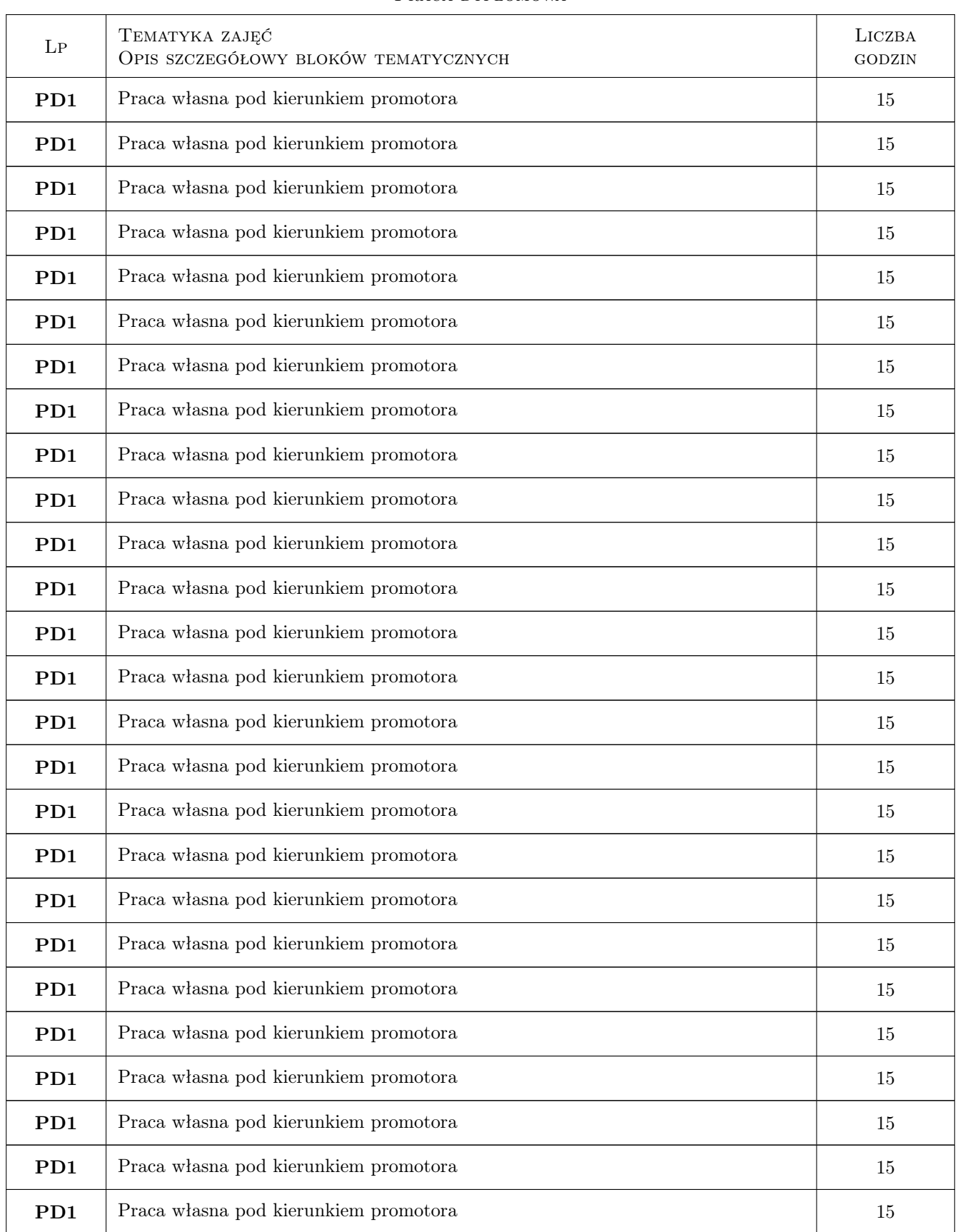

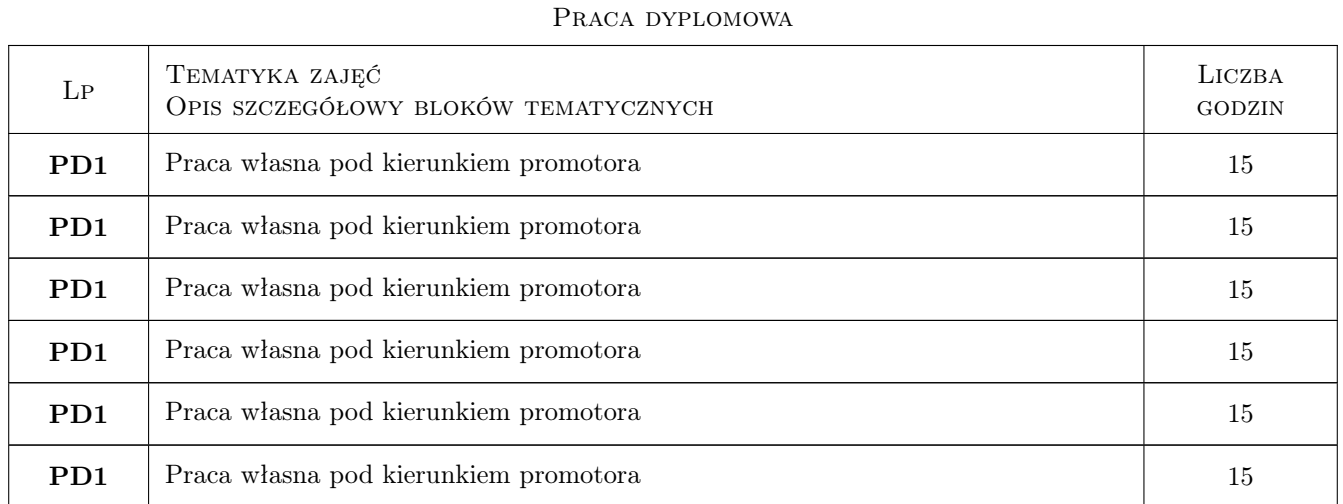

# 7 Narzędzia dydaktyczne

- N1 Konsultacje
- N2 Dyskusja
- N3 Korekty

# 8 Obciążenie pracą studenta

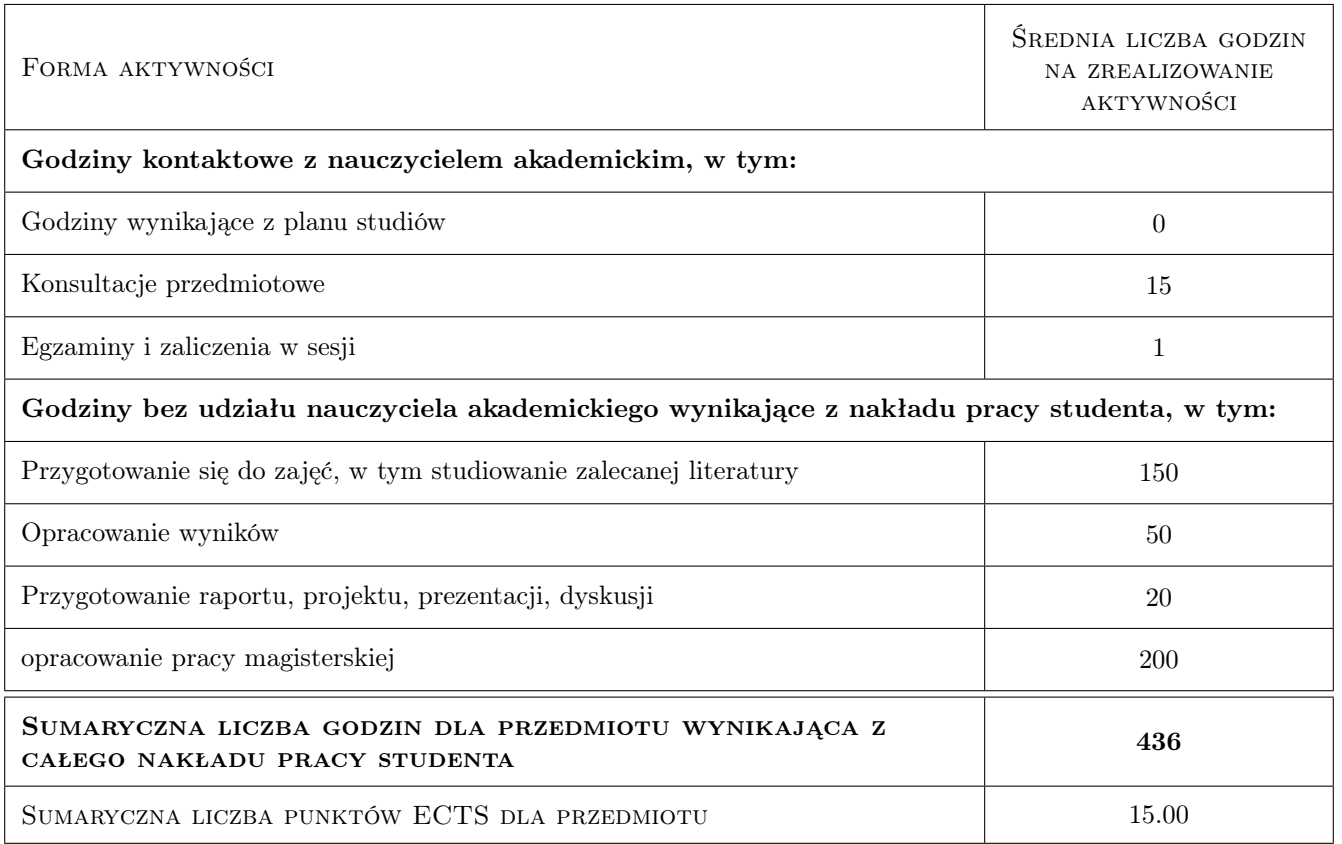

# 9 Sposoby oceny

#### Ocena formująca

F1 Sugerowana ocena promotora zawarta w opinii do pracy

F2 Sugerowana ocena recenzenta zawarta w recenzji do pracy

#### Ocena podsumowująca

P1 Ocena uzgodniona recenzenta i promotora

### Kryteria oceny

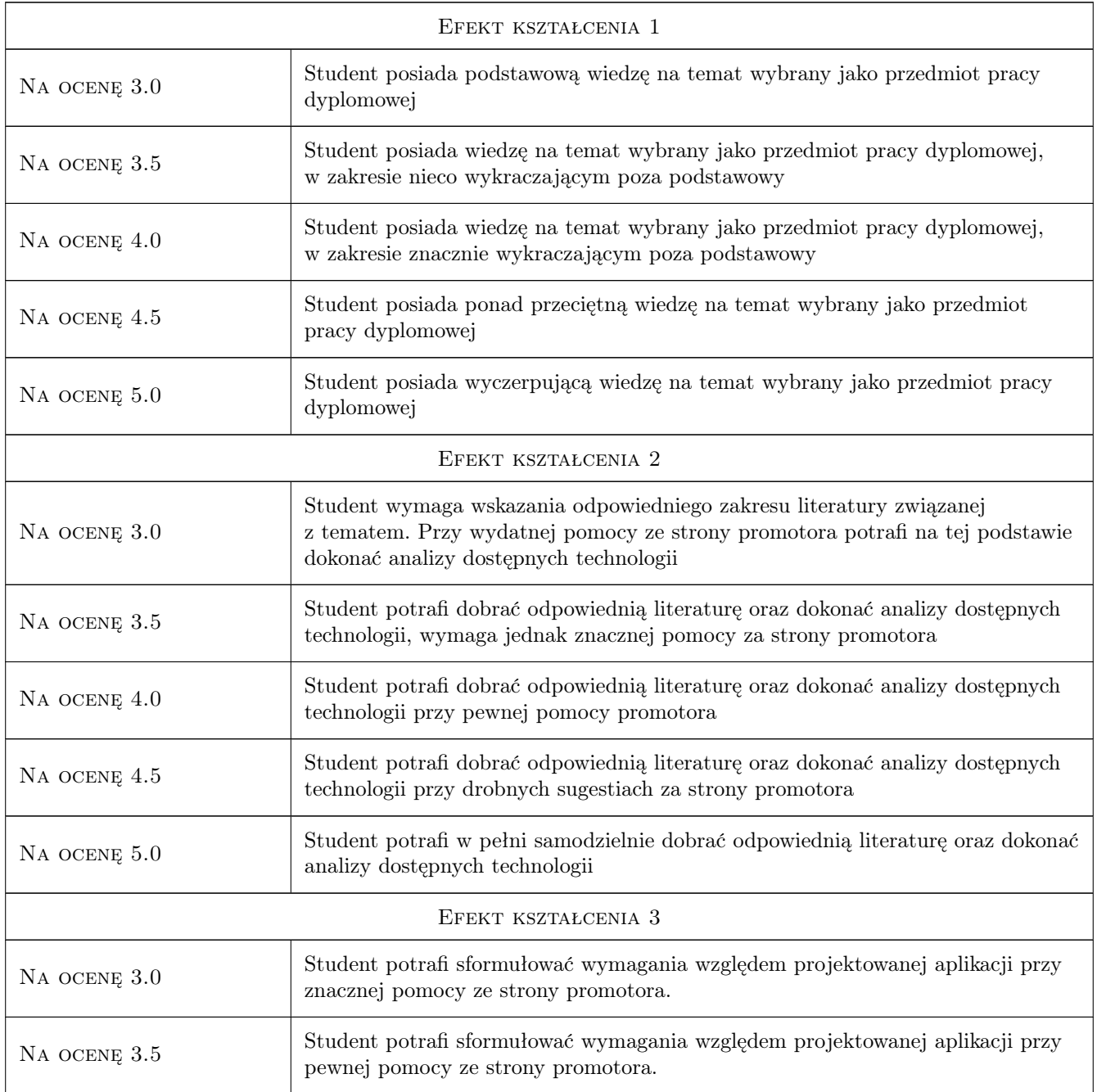

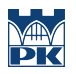

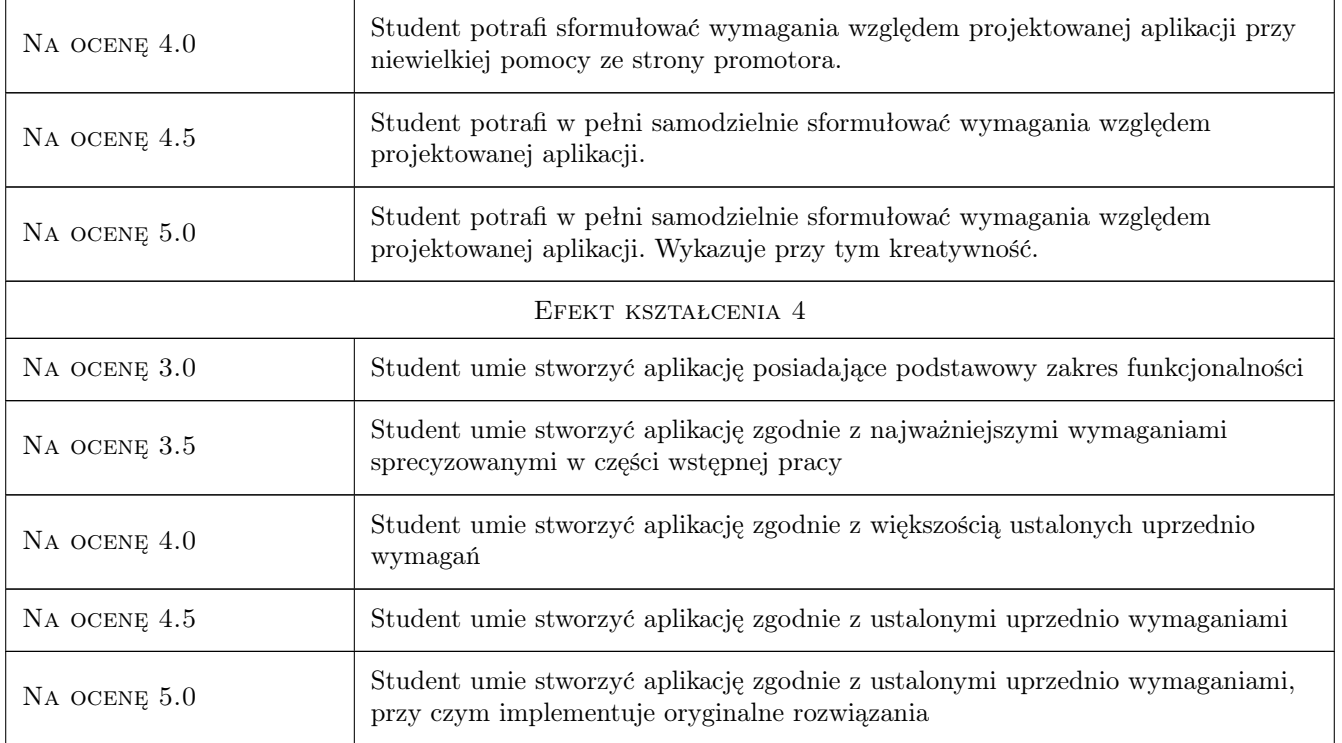

# 10 Macierz realizacji przedmiotu

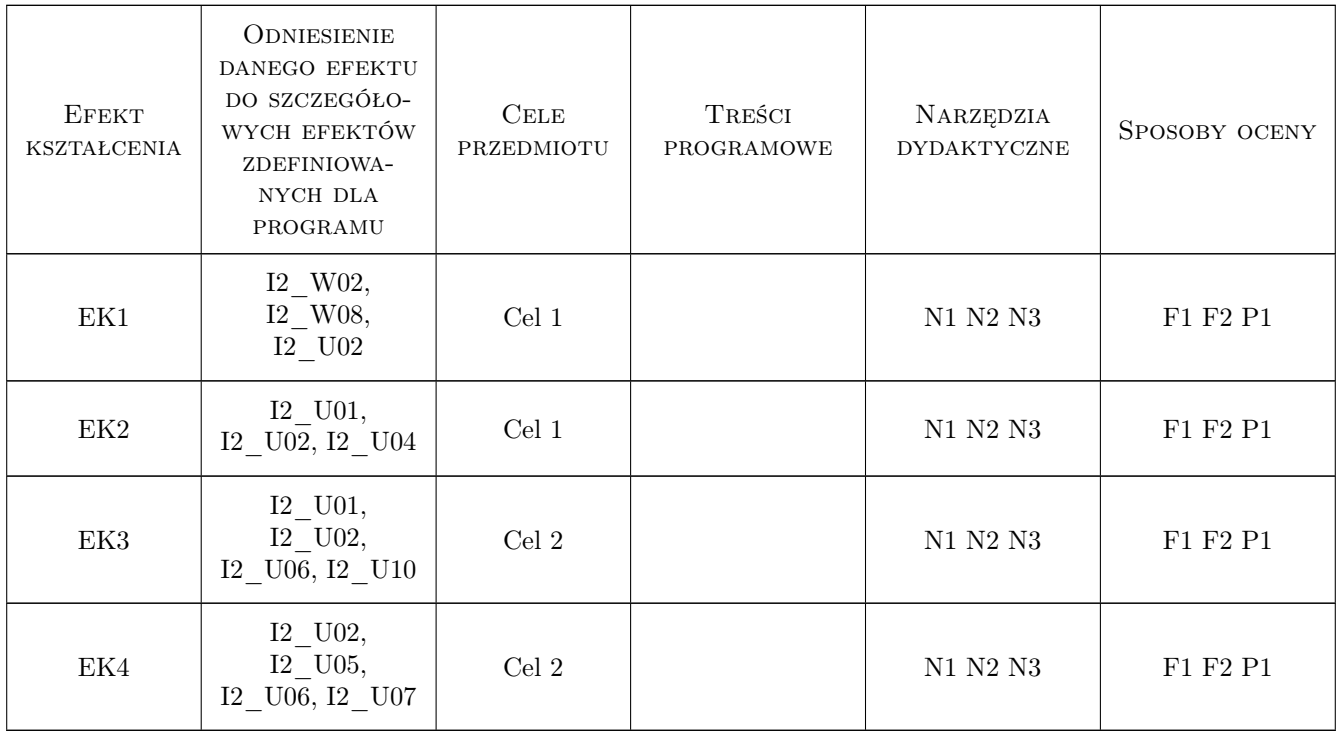

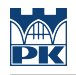

### 11 Wykaz literatury

### 12 Informacje o nauczycielach akademickich

#### Osoba odpowiedzialna za kartę

dr inż. Agnieszka Ozimek (kontakt: aozimek@pk.edu.pl)

#### Osoby prowadzące przedmiot

1 dr hab. inż. Krzysztof Banaś (kontakt: kbanas@pk.edu.pl)

2 dr hab. Jan Kucwaj (kontakt: jkucwaj@pk.edu.pl)

3 dr inż. arch. Paweł Ozimek (kontakt: ozimek@pk.edu.pl)

4 dr inż. Krzysztof Skabek (kontakt: kskabek@pk.edu.pl)

### 13 Zatwierdzenie karty przedmiotu do realizacji

(miejscowość, data) (odpowiedzialny za przedmiot) (dziekan)

PRZYJMUJĘ DO REALIZACJI (data i podpisy osób prowadzących przedmiot)

. . .